## **Game Production in the Cloud – Continuous 1 integration/continuous deployment (CI/CD) Offload game builds to the AWS Cloud**

An engine-agnostic, high-level architecture for offloading game builds from remote or on-premises game development environments to the AWS Cloud. This architecture aids developers with migrating or building net new build farms on AWS.

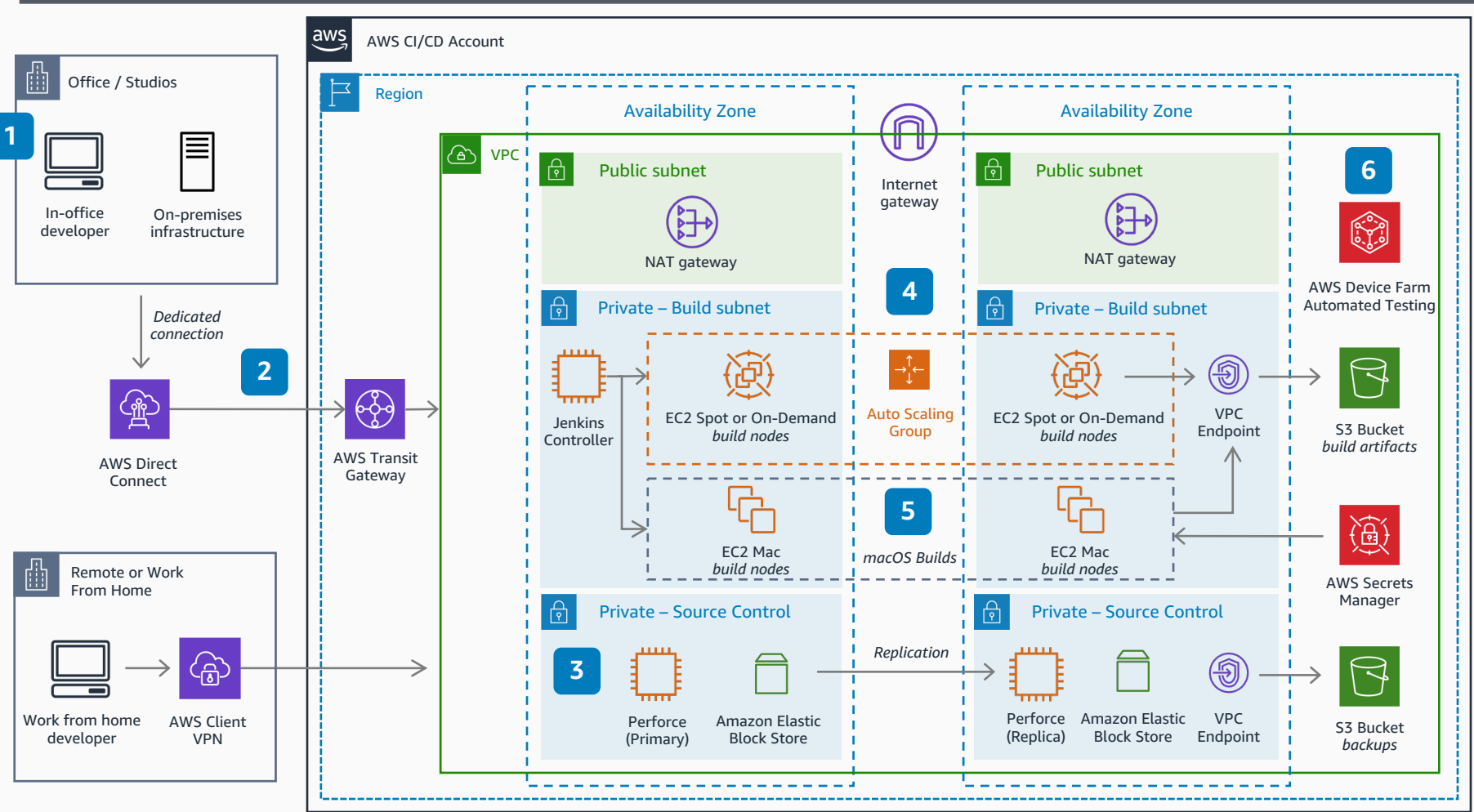

- **AWS Direct Connect** provides a low latency, private, dedicated connection to AWS for inoffice developers. Remote developers use **AWS Client VPN.**
- **2 AWS Transit Gateway** simplifies network management for connectivity between VPCs and from on-premises networks.

**3** Perforce manages source and version control (CI) backed by **Amazon EBS** storage for quickly-accessed, persistent data. Perforce Helix Core (P4D) is available on **AWS Marketplace**.

- Commits start a build (CD) in Jenkins when developers push changes to Perforce tied to a branch. Perforce initiates POST a JSON payload to Jenkins. The Jenkins controller calls engine "headless" CLI commands to run and parallelize the build process across ephemeral, Docker nodes such as **Amazon EC2 Spot Instances** (one hour or less build time), or **Amazon EC2 On-Demand instances**. Developers can increase availability with two Jenkins controllers, one in each Availability Zone, behind a load balancer. For some engines, developers may need additional licensing infrastructure configured in additional subnets to vend licenses for the build context each time a concurrent build is run.
- **5** The Xcode portion of iOS builds is offloaded to **Amazon EC2 Mac instance** to sign, build, and export the .IPA file, splitting the process and reducing build times. **AWS Secrets Manager** holds provisioning profiles, private keys, and certificates.

Build artifacts delivered to **Amazon S3**  trigger third-parties notice flows of success or failures. **AWS Device Farm** enables automated testing.

**6**

**4**